## SAP ABAP table FAIBSV14C {Configuration: Application Class Market Prices}

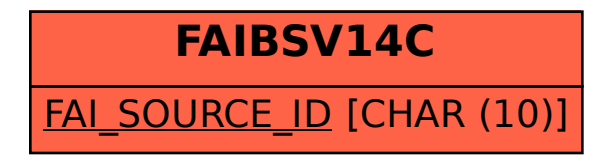